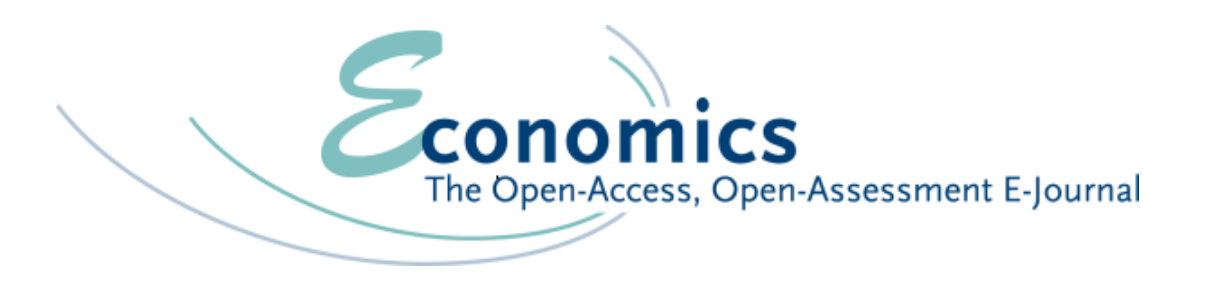

## **Open Peer Review in der wirtschaftswissenschaftlichen Zeitschrift "Economics": Ablauf und Erfahrungen**

Open-Access-Tage München 2016

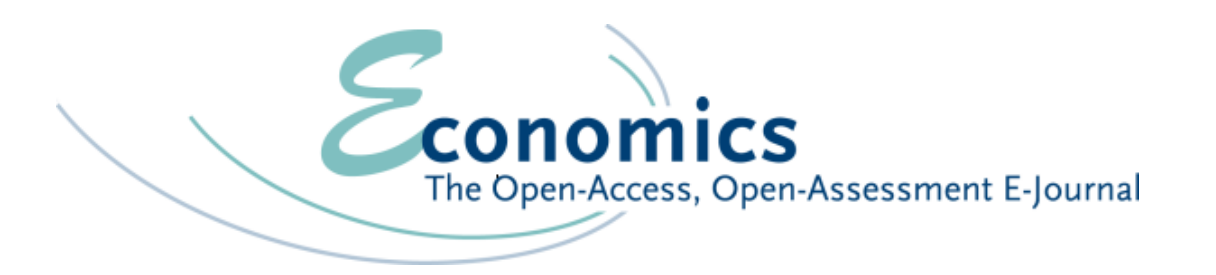

## Organisation der Zeitschrift

• Kooperationsmodell

Editor/Editorial Office:

Technischer Dienstleister:

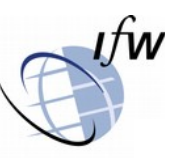

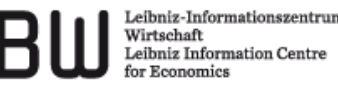

- Keine Bindung an Verlag
- Co-Editors: 150 Ökonomen weltweit
- Anschubfinanzierung durch Deutsche Forschungsgemeinschaft

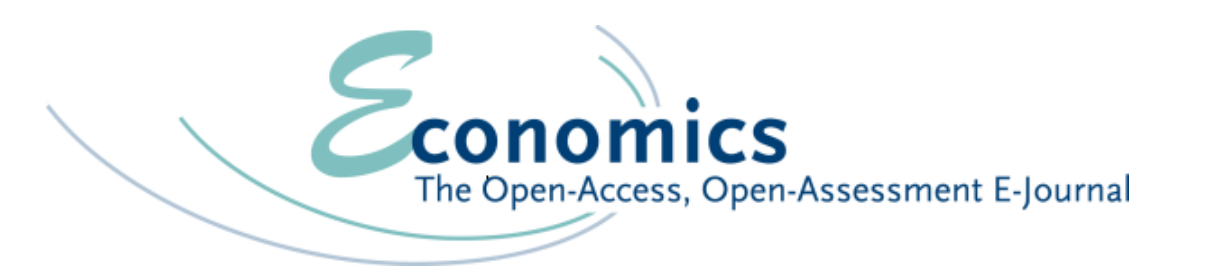

## Konzept

- 2005 Start Konzeptionierung / Launch März 2007
- Copyright verbleibt bei den Autoren; Creative Commons License
- Transparente Nutzungsmessung über Downloads
- Zitationsanalyse (CiTEc/RePEc, Google Scholar)
- Verlinkung der zitierten Literatur mit frei verfügbaren Volltexten/Abstracts
- Datensätze frei zugänglich (Dataverse)

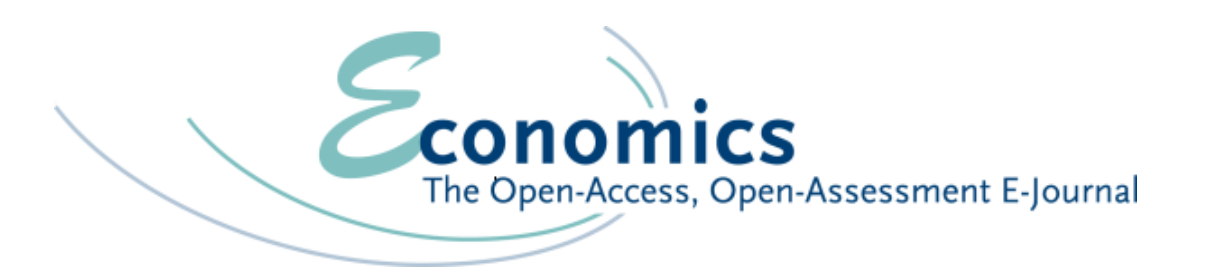

-- Konzept

- Nur Online erhältlich
- Kein "Field"-Journal
- Special Issues zu verschiedenen Themen
- Neu: Replication-Section
- Neue Artikelversionen können jederzeit ins Netz gestellt werden
- Soziale Medien: Twitter, Facebook, Google+, LinkedIn

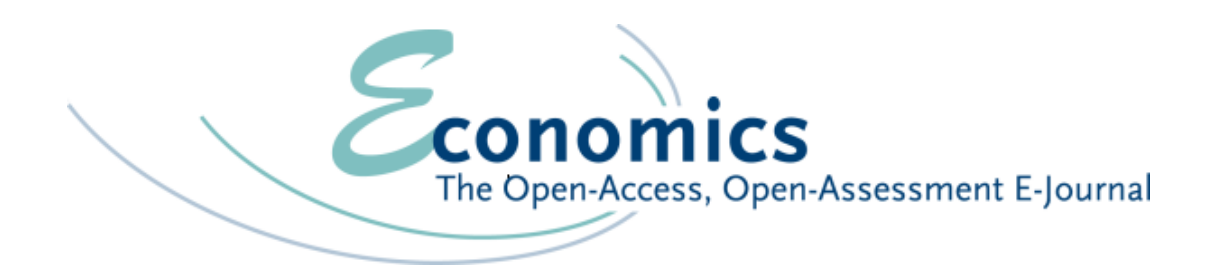

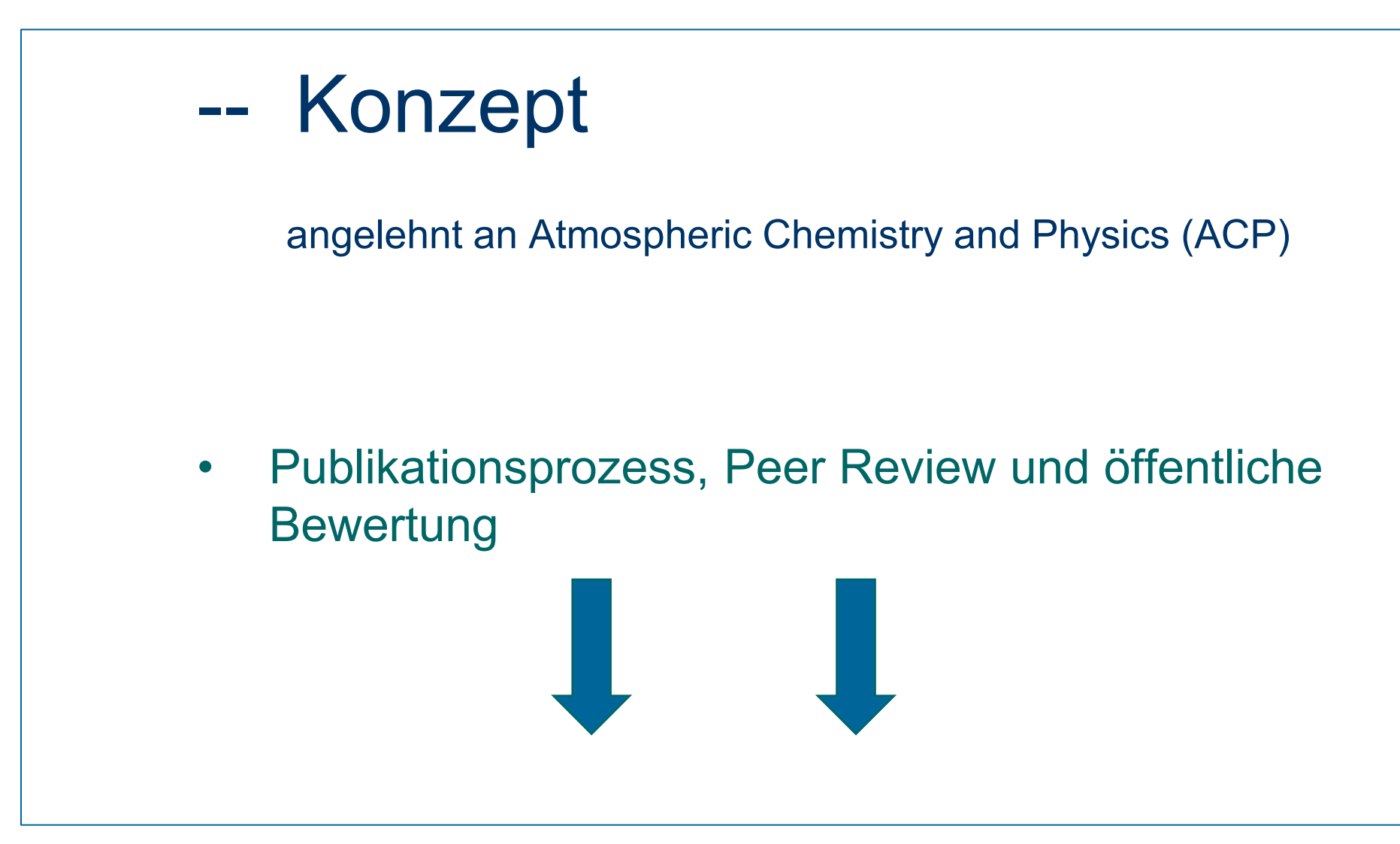

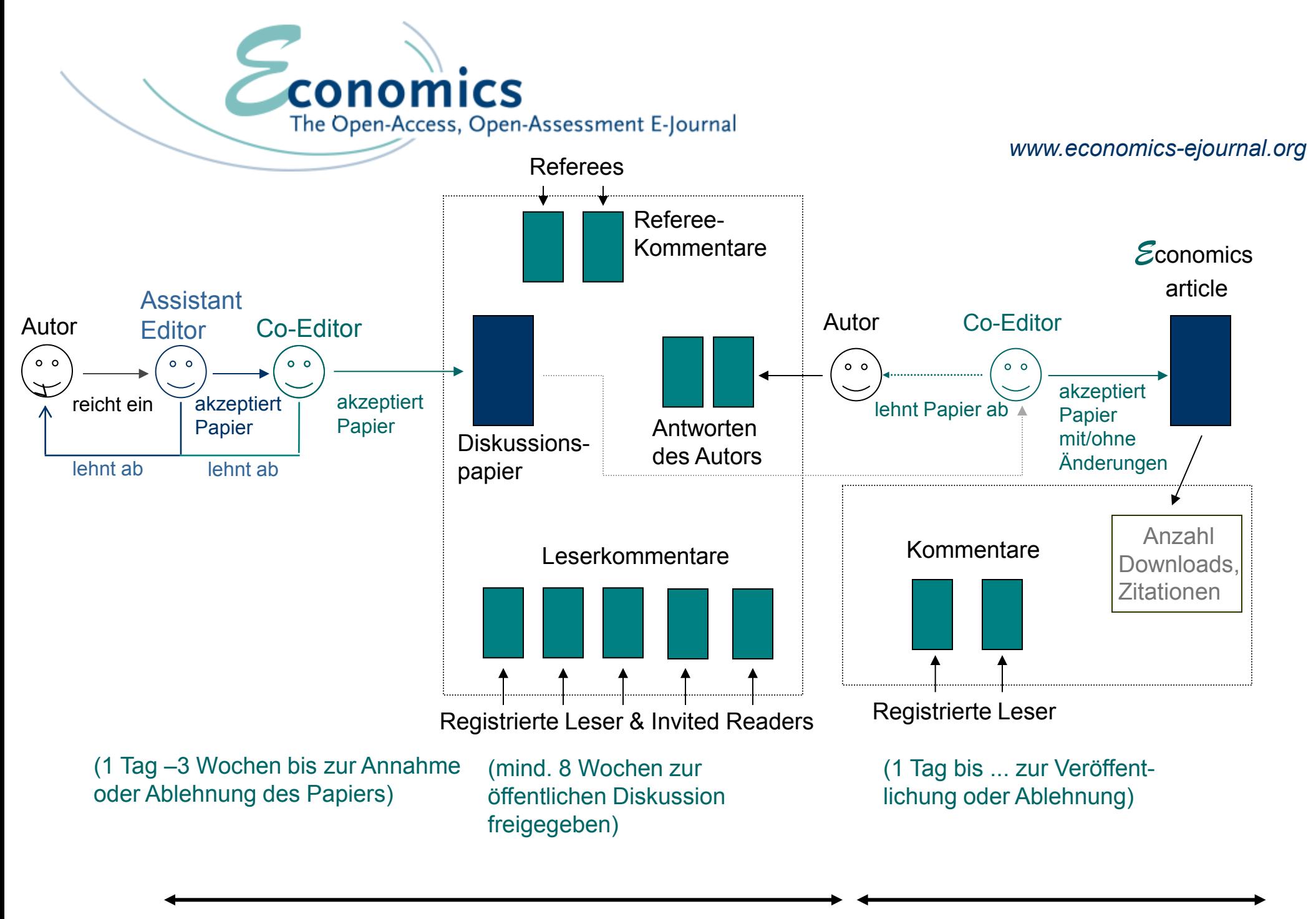

### **Zconomics** The Open-Access, Open-Assessment E-Journal

### www.economics-ejournal.org

#### **Economics**

Journal Articles

**同** Discussion Papers

#### **Discussion Paper**

No. 2015-55 | August 12, 2015

Stephen Sacht

**B** Published as Journal Article »

#### **Special Areas**

Topics Surveys and Overviews **Policy Papers Special Issues** Data Sets Replications

#### On the Efficiency of Labor Market Reforms: How to Solve the Spanish Puzzle? 因

#### Please cite the corresponding journal article

#### Download PDF | Comments (13) | Assessment

#### Abstract

Submit Paper Guidelines for Authors Data Availability Policy

#### **Conception**

**Submission** 

Aims and Scope **Review Process** Indexing and Abstracting Services License Agreements

#### **Community**

**Editorial Board Advisory Board** Co-Editors Authors Registered Readers

#### Events

The Future of Scholarly Communications in Economics Prizes

Please also join us at:

### **Att** Google+

 $\blacksquare$  Twitter **F** Facebook

in LinkedIn

In this paper we shed light on the relationship between labor market policy, entrepreneurship and youth unemployment prior to and in the aftermath of the global financial crisis in Spain. We discuss the situation, where labor market and macroeconomic policies were largely inefficient in reducing high levels of (youth) unemployment after 2007. We rise the question why in a situation of low inflation rates, an increase in (youth) unemployment had been observed although the labor market becomes more flexible due to the associated structural reform in 2010. We call this the Spanish Puzzle. The main reason for this observation can be found in the phenomena of downward nominal rigidity and the existence of a liquidity trap. Given the recovery of the Spanish economy in 2015, this development is grounded on (besides the increase in private consumption and a trade surplus) several policy measurements in order to strengthen entrepreneurial activity in 2013. The corresponding boost in private investment expenditure can be identified as the sustainable main driver for job creation in the long run.

**JEL Classification** E24 E61 J13 L26

#### **Cite As**

Stephen Sacht (2015). On the Efficiency of Labor Market Reforms: How to Solve the Spanish Puzzle? Economics Discussion Papers, No 2015-55, Kiel Institute for the World Economy. http://www.economics-ejournal.org/economics/discussionpapers/ 2015-55

Reference: BibTex | Dublin Core | RIS (Endnote)

#### Assessment

÷

Downloads: 352 Search this article at Google Scholar

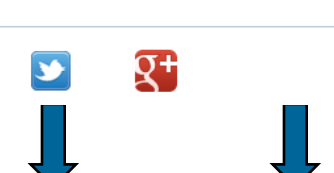

#### **Related Papers in Economics**

There are no related papers in Economics.

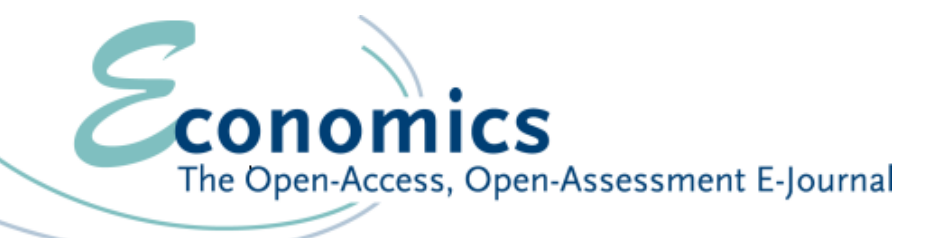

### **Comments and Questions**

Tae-Seok Jang - Discussion on "On the Efficiency of Labor Market Reforms: How to Solve the Spanish Puzzle?" by Stephen Sacht September 01, 2015 - 03:13

The paper discusses current economic issues in Spain that suffers from low inflation (or even deflation) and high youth unemployment rate, although the government has implemented the labor market reforms known as 'Royal Decree Act 10/2010'. The complexities and subtleties of the economic situation - which is defined as the ... [more]

#### Stephen Sacht - Reply to the Comments by Tae-Seok Jang

September 08, 2015 - 00:53

Thank you very much for the comments. I appreciate the expositor's effort and his deep analysis of the paper. It has to be emphasized that the expositor is a co-author of mine with respect to various publications. Several points made by him will be considered for the revision of the ...[more]

#### **Anonymous - Referee Report 1**

September 15, 2015 - 09:40

See attached file

[ 入 Download attached file ]

#### Stephen Sacht - Reply to the Referee No. 1

September 21, 2015 - 22:16 | Author's Homepage

See attached file

[ 入 Download attached file ]

#### **Anonymous - Referee Report 2**

September 21, 2015 - 11:28

See attached file

[ 风 Download attached file ]

#### Stephen Sacht - Reply to the Referee No. 2

September 23, 2015 - 14:52 | Author's Homepage

See attached file

[ 入 Download attached file ]

#### **Anonymous - comment**

September 21, 2015 - 15:04

1. I think that the discussion on why analyse Spain rather than Greece is not really necessary. Each country has its own specificities and structural issues that should be taken into consideration in the analysis. Greece having more or different structural problems is not an argument to analyse another country instead, ... [more]

#### **Stephen Sacht - Reply to the Anonymous Comments**

September 28, 2015 - 00:55 | Author's Homepage

Thank you very much for the comments. I appreciate the expositor's effort. The suggestions made will lead to an improvement of the paper. Among other things additional empirical observations will be added. In the following I will respond to the last three comments, while the remaining ones had been considered ...[more]

#### Dr. Klaus Schrader - Invited Reader Comment

September 28, 2015 - 10:16

See attached file

[ 入 Download attached file ]

#### Stephen Sacht - Reply to the Comments by Klaus Schrader October 11, 2015 - 23:08 | Author's Homepage

I am very grateful to Klaus Schrader for his comments and suggestions. Although the Royal Decree Law 3/2012 is mentioned already in Section 5, I have to admit that further investigations with respect to some of the suggestions made by the expositor are promising to be undertaken. Therefore, new insights ...[more]

#### **Stephen Sacht - Revised Version**

October 29, 2015 - 09:04

See attached file

[ 入 Download attached file ]

**Piero Ferri - Comment** October 29, 2015 - 10:47

See attached file

[ 入 Download attached file ]

Stephen Sacht - Reply to the Comments by Piero Ferri October 29, 2015 - 17:04 | Author's Homepage

مستحقق والمسار والمستقيم والمسترد المستورث المستنزع والمتعد

#### **Economics**

**Special Areas** 

**y** Journal Articles **■** Discussion Papers

**Topics** Surveys and Overviews **Policy Papers Special Issues** Data Sets Replications

#### **Submission**

Submit Paper Guidelines for Authors Data Availability Policy

#### **Conception**

Aims and Scope **Review Process** Indexing and Abstracting Services License Agreements

#### **Community**

**Editorial Board Advisory Board** Co-Editors Authors **Registered Readers** 

#### Events

The Future of Scholarly Communications in Economics Prizes

Please also join us at:

 $\overline{\mathbf{Q}}$  Google+

 $\blacktriangleright$  Twitter

Facebook **In LinkedIn** 

#### **Journal Article**

No. 2015-44 | December 18, 2015

Corresponding Discussion Paper

#### Stephen Sacht

 $\epsilon$  conomics

On the Efficiency of Labor Market Reforms: How to Solve the Spanish Puzzle? A

#### Download (pdf, 398.1 KB) | Comments (0) | Assessment

The Open-Access, Open-Assessment E-Journal

#### Abstract

In this paper the author sheds light on the relationship between labor market policy, entrepreneurship and youth unemployment prior to and in the aftermath of the global financial crisis in Spain. He discusses the situation, where labor market and macroeconomic policies were largely inefficient in reducing high levels of (youth) unemployment after 2007. He rises the question why an increase in (youth) unemployment had been observed although the labor market becomes more flexible due to the associated structural reforms in 2010 and 2012. He calls this the Spanish Puzzle. The main reason for this observation can be found in the phenomena of downward nominal rigidity, the existence of a liquidity trap and pessimistic private expectations regarding future economic developments. Given the recovery of the Spanish economy in 2015, this development is grounded on (besides the increase in private consumption and a trade surplus) several policy interventions in order to strengthen entrepreneurial activity in 2013. The corresponding boost in private investment expenditure can be identified as the sustainable main driver for job creation in the long run.

**JEL Classification** E24 E61 J13 L26

#### **Citation**

Stephen Sacht (2015). On the Efficiency of Labor Market Reforms: How to Solve the Spanish Puzzle? Economics: The Open-Access, Open-Assessment E-Journal, 9 (2015-44): 1-29. http://dx.doi.org/10.5018/economics-ejournal.ja.2015-44

Reference: BibTex | Dublin Core | RIS (Endnote)

#### Assessment

Downloads: 567 (Journalarticle: 215, Discussionpaper: 352) Search this article at Google Scholar

l €

#### **Comments and Questions**

Log in to add commer

#### **Related Papers in Economics**

Luca Antonio Ricci: A Model of an Optimum Currency Area Juha Tervala: Technology Shocks and Employment in Open Economies

Toichiro Asada, Carl Chiarella, Peter Flaschel, Tarik Mouakil, Christian R. Proaño, and Willi Semmler:

Stabilizing an Unstable Economy: On the Choice of **Proper Policy Measures** 

Ciaran Driver and Stephen G. Hall:

Production Constraints and the **NATRU** 

Nikola Bokan and Andrew Hughes Hallett: The Impact of Tax and Market Distortions on the Phillips Curve and the Natural Rate of Unemployment

More.

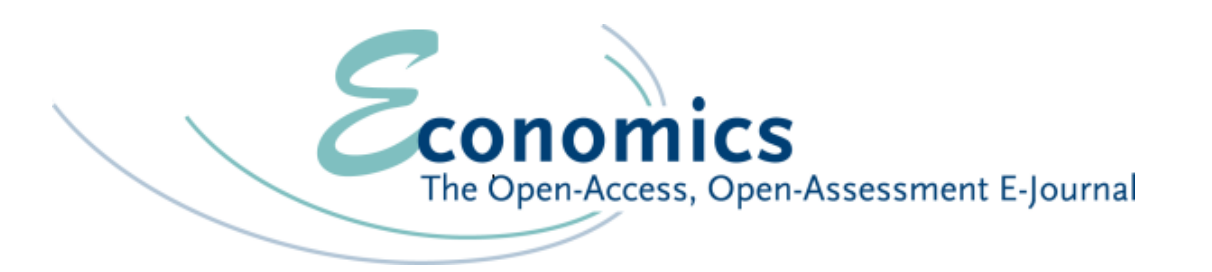

# Entwicklung 2007–2015

- 2010 Handelsbank-Ranking
- Seit Sommer 2012 Social Science Citation Index
- Seit 2013 SCOPUS
- Steigende Einreichungs-, Veröffentlichungs- und Downloadzahlen

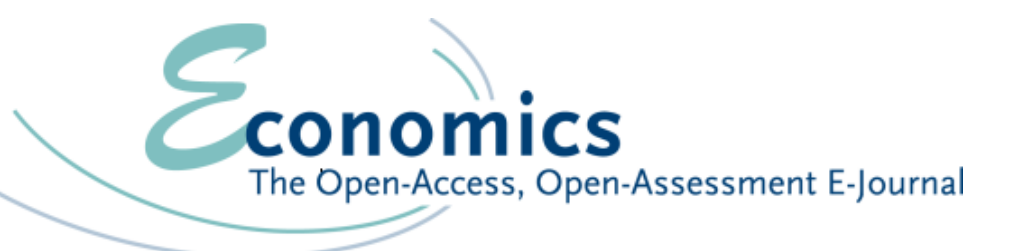

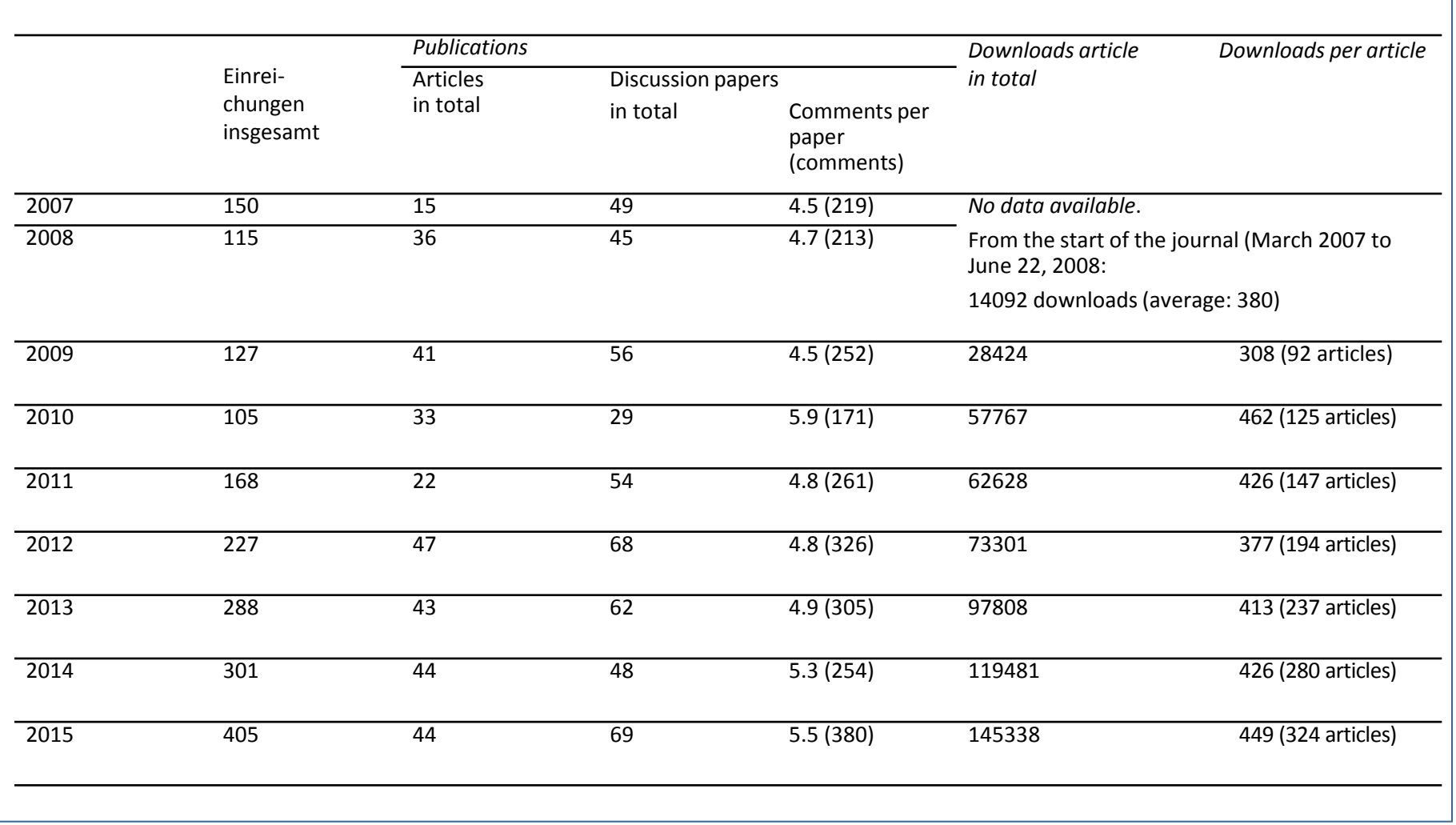

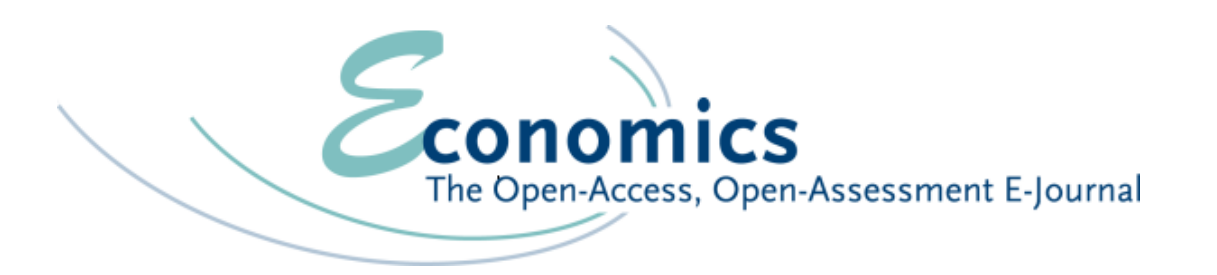

# Erfahrungen 2007–2015

- Möglichkeit des Postens anonymer Leserkommentare schnell nachträglich eingeführt
- Antworten der Autoren auf Reports und Kommentare mit positivem Einfluss auf Review-Prozess
- Autoren nehmen Vielfalt der Kommentare/Anregungen positiv auf

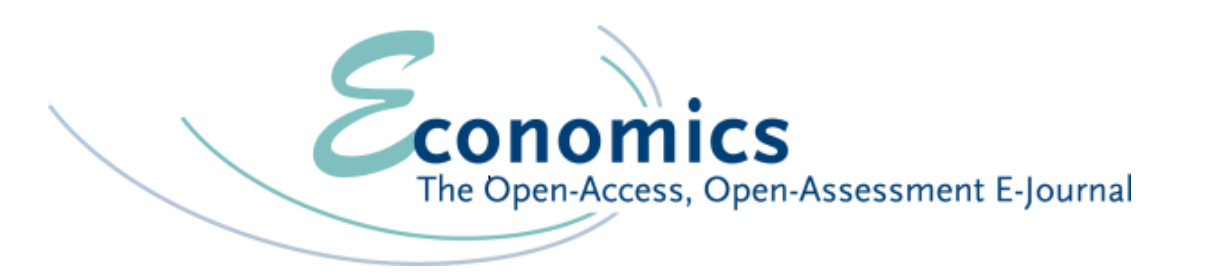

## - - Erfahrungen 2007–2015

- Leser versucht über Kommentare zu Paper seinen persönlichen Feldzug gegen Autor fortzuführen
- seit Anfang 2016: Möglichkeit für Autoren, ihre Diskussionspapiere aus dem Netz nehmen zu lassen
- . • . • .

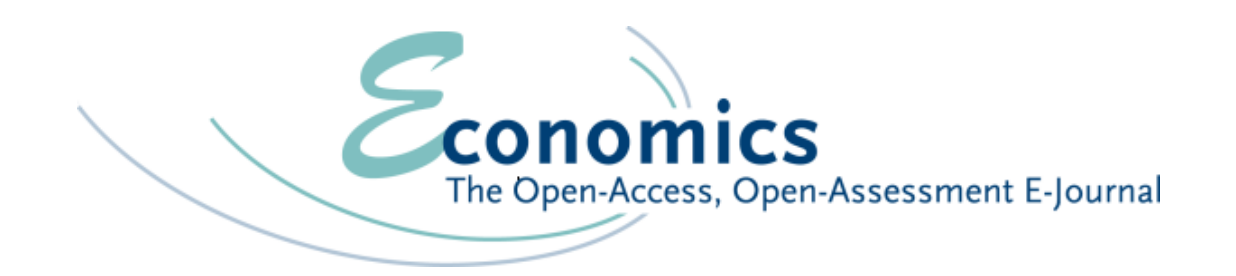

## Vielen Dank für Ihre Aufmerksamkeit!

 Korinna Werner-Schwarz Institut für Weltwirtschaft, Kiel